## 1 **CS1110 16 April 2009 Applications and Applets Read Chapter 16 of the text We also look at html, since we need it to use applets. Top finalists from a real-life "Dilbert quotes contest"** As of tomorrow, employees will be able to access the building only using individual security cards. Pictures will be taken next Wednesday and employees will receive their cards in two weeks." (Fred Dales, Microsoft) I need an exact list of specific unknown problems we might encounter. (Lykes Lines Shipping) Email is not to be used to pass on information or data. It should be used only for company business. (Accounting manager, Electric Boat Company) This project is so important, we can't let things that are more important interfere with it. (Advertising/Marketing manager, United Parcel Service) Doing it right is no excuse for not meeting the schedule. (Plant manager, Delco Corporation)

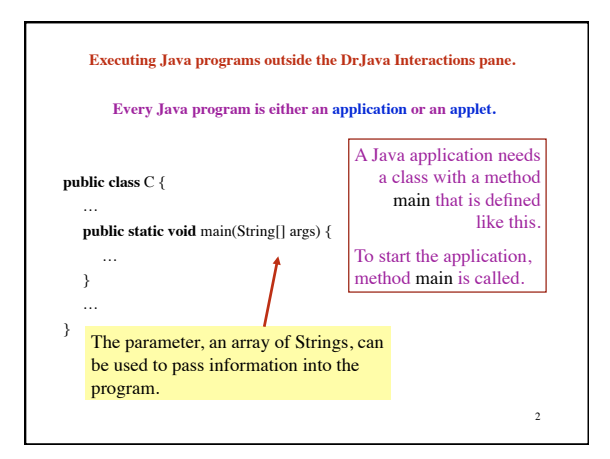

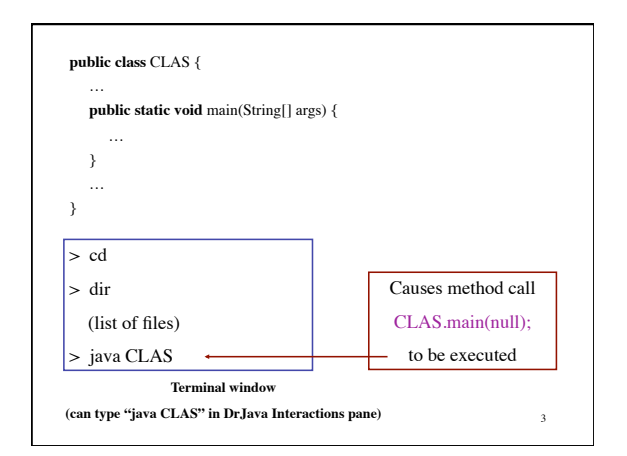

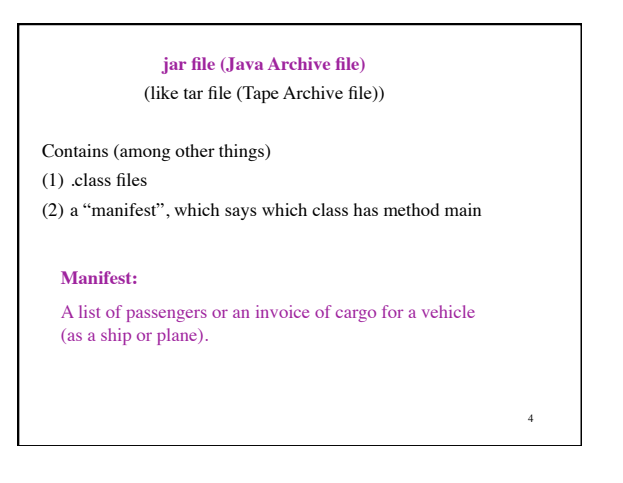

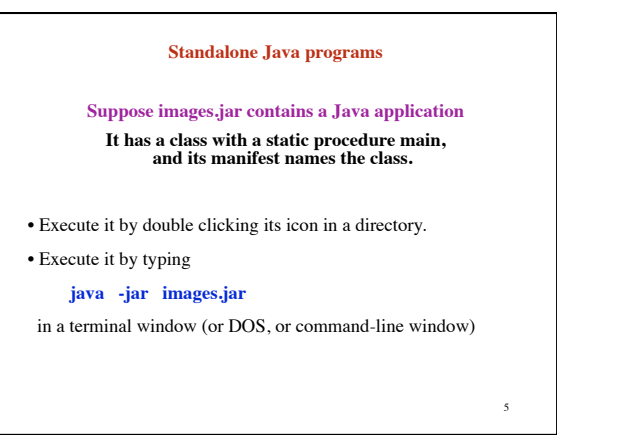

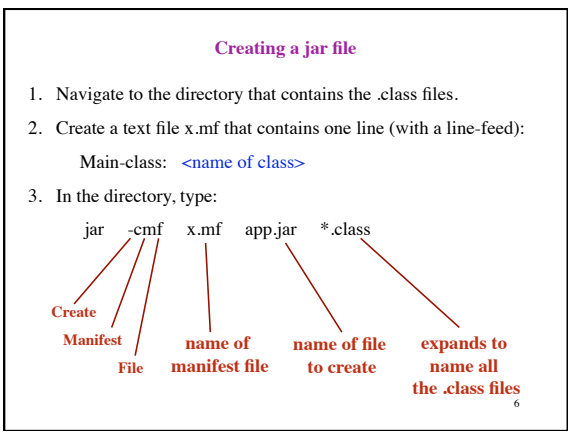

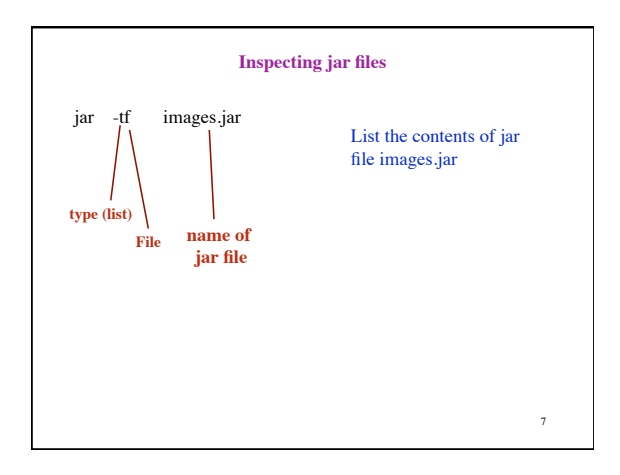

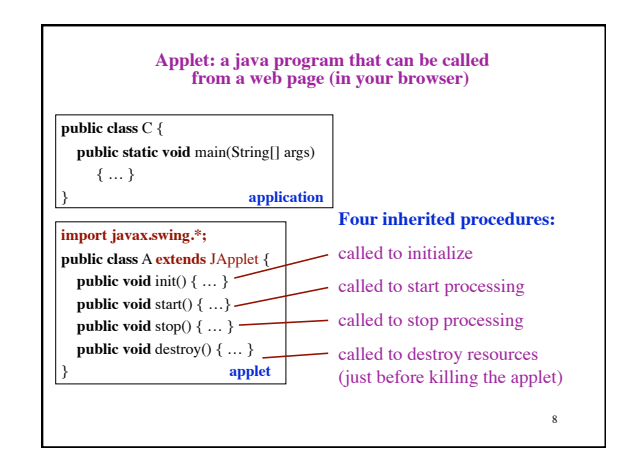

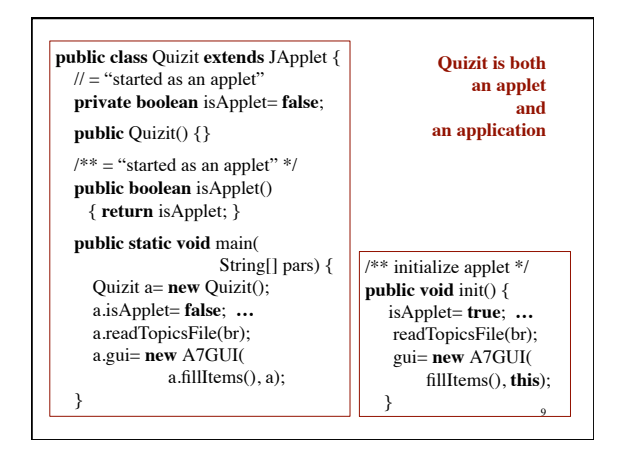

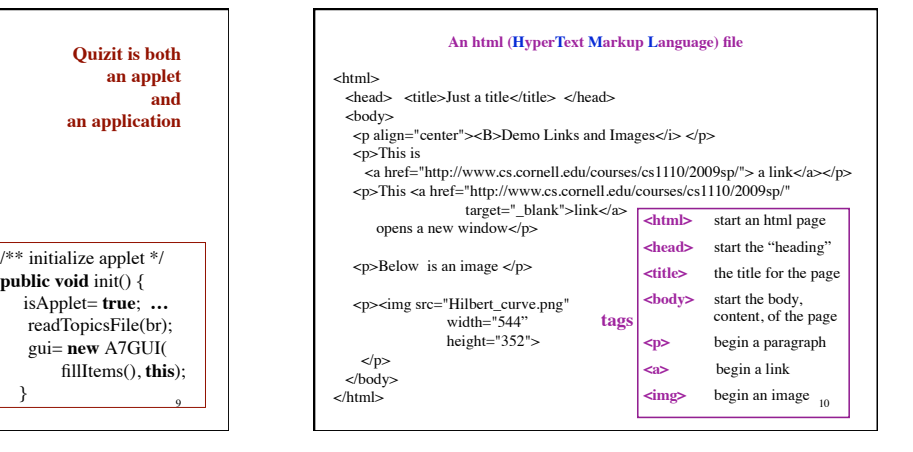

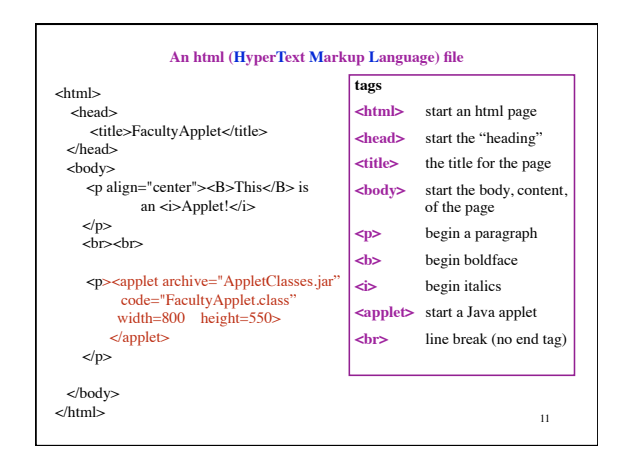